# Examcollection

<http://www.ipass4sure.com/examcollection.htm>

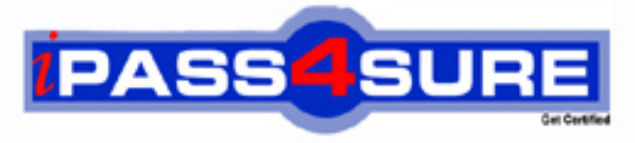

http://www.ipass4sure.com

# **6207-1**

## **Avaya**

Avaya Aura Contact Recording and Avaya Aura Quality Monitoring Implementation Exam

**http://www.ipass4sure.com/exams.asp?examcode=6207-1**

**The 6207-1 practice exam is written and formatted by Certified Senior IT Professionals working in today's prospering companies and data centers all over the world! The 6207-1 Practice Test covers all the exam topics and objectives and will prepare you for success quickly and efficiently. The 6207-1 exam is very challenging, but with our 6207-1 questions and answers practice exam, you can feel confident in obtaining your success on the 6207-1 exam on your FIRST TRY!**

**Avaya 6207-1 Exam Features**

- **Detailed questions and answers for 6207-1 exam**
- **Try a demo before buying any Avaya exam**
- **6207-1 questions and answers, updated regularly**
- **Verified 6207-1 answers by Experts and bear almost 100% accuracy**
- **6207-1 tested and verified before publishing**
- **6207-1 examcollection vce questions with exhibits**
- **6207-1 same questions as real exam with multiple choice options**

**Acquiring Avaya certifications are becoming a huge task in the field of I.T. More over these exams like 6207-1 exam are now continuously updating and accepting this challenge is itself a task. This 6207-1 test is an important part of Avaya certifications. We have the resources to prepare you for this. The 6207-1 exam is essential and core part of Avaya certifications and once you clear the exam you will be able to solve the real life problems yourself.Want to take advantage of the Real 6207-1 Test and save time and money while developing your skills to pass your Avaya 6207-1 Exam? Let us help you climb that ladder of success and pass your 6207-1 now!**

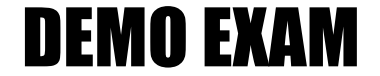

#### For Full Version visit

<http://www.ipass4sure.com/allexams.asp>

#### **QUESTION:** 1

You have just installed one Avaya Aura viewer system and have made some test calls that appear to have been recorded successfully by the Avaya Aura Contact Recoding (Avaya CR) system. While being recorded, one of the test calls was put on and then taken of hold. When you run a query using Avaya CR "Search and replay" you expect to \_\_\_\_\_\_\_\_\_\_ and when you run a query from Viewer, in the Viewer query Results Windows you expect to \_\_\_\_\_\_\_ for the same call.

A. see two segments which can be connected by means of Universal Call ID (UCID) and you will haveto listen to two audio files; see only one segment and you will hear only one audio file playing the whole conversation

B. see two segments which can be connected by means of UCID and you will have to listen to two audio files; see two segments and you will hear two audio files playing

C. see one segment and you will hear one audio file that stops playing right after the call has bput on hold; see only one segment and you will hear only one audio file playing the whole conversation

D. see two segments which can be connected by means of UCID and you will have to listen to two audio files; see only one segment and you will hear only one audio file stopping right after the call has been put on hold

#### **Answer:** A

#### **Explanation:**

Page 72 Viewer Installation Guide

#### **QUESTION:** 2

A technician has just installed an Aura Contact Recording (Avaya CR) system that uses Station Bulk Recording, the customer has provided the list of extensions, login IDs and skills that need to be recorded, and the technician wants to try one first to validate the configuration. Which statement describes how to verify that the system is configured correctly?

A. Add one of the agent login IDs in the table "Station to be Recorder" under "Operation/Station Bulk| Recording". Then verify from Recorder Status/Ports that one the recorder ports has been assigned to the extension where the agent is logged in, and that the state shows "Connected".

B. Add one of the extensions in the table "Station to be Recorder"under "Operation/Station Bulk Recording". Then verify from Recorder Status/Ports that one of the recorder ports has been assigned to the extension, and that the state shows "Connected".

C. No extensions in the system need to be configured as they will automatically be picked up by the system, once the field "Filter Calls by VDN and/or Skill Hunt Group" under Operation/ Station Bulk Recording" has been populated with the skills provided.

D. Add one of the extensions in the table "Station to be Recorder" under "Operation/Station Bulk Recording". Then verify from Recorder Status/Ports that one of the recorder ports has been assigned to the extension, and that the state shows "Idle".

#### **Answer:** B

#### **QUESTION:** 3

A technician is installing Avaya Aura Viewer on a large customer site with 500 recording channels. The customer has an existing SQL database that they want to use. What would be the correct option for this?

A. Put the database and Viewer on the same server.

B. Put the Viewer on a separate server.

C. Put the Avaya Contact Recording Master (with no IP recording), the TDM Recorder, the database and the Viewer on the same server.

D. Put the database, the Viewer, and the Avaya Aura Archive on the same server.

#### **Answer:** B

#### **Explanation:**

Page 12 Viewer Installation Guide

#### **QUESTION:** 4

A technician has successfully installed the Avaya Aura Quality Monitoring (Avaya QM) software on a client site, and needs to configure the Software.

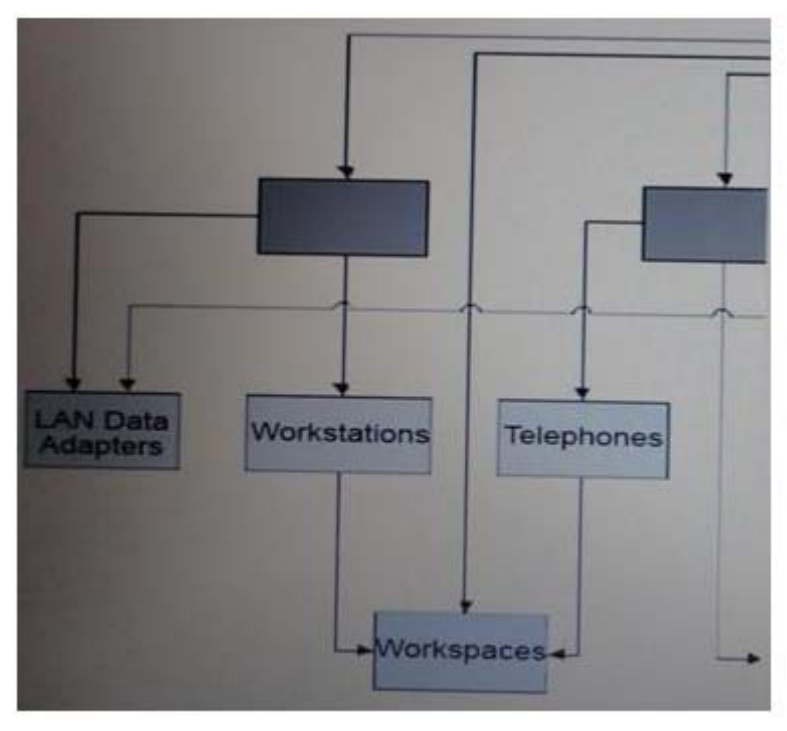

What needs to be configured at level1?

- A. Switches
- B. DataConnections
- C. Servers
- D. Sites

#### **Answer:** D

#### **Explanation:**

Page 33 Quality Monitoring Configuration Guide

#### **QUESTION:** 5

A technician has successfully installed the Avaya Aura Quality Monitoring (Avaya QM) software on a client site, and needs to configure the software. The Avaya QM solution is being deployed as a single server solution. As part of the configuration the Voice Cards must be specified. Which kind of voice card should be created?

A. Dialogic D/240JCT

B. Dialogic D/82JCT C. VR1000 D. Dialogic DSE DL-300x

#### **Answer:** B

**Explanation:**  Page 297 Quality Monitoring Configuration Guide

#### **QUESTION:** 6

While waiting to activate an Avaya Aura Contact recording (Avaya CR) license, some tests are run with the five-day license.

Once the full license is obtained, what is the path to update the Avaya CR to the full license?

- A. System > License > Change License
- B. System > Manage Users > Change License
- C. General Setup > Recorder > License
- D. General Setup > Recorder > Key Management Server

#### **Answer:** A

#### **Explanation:**

175 Avaya Contact Recorder Planning, Installation and Administration Guide

#### **QUESTION:** 7

A technician has installed a now Avaya Aura Viewer server and configured It to store data coming from five different Avaya Aura Contact Recording (Avaya CR) systems. The technician has created just a query for testing functionality and is able to retrieve calls and play them. The customer was called for information but they notice that there are no calls associated to one of the Avaya CRs (name ver2). What are two possible causes of this problem? (Choose two.)

A. The query has not been released to Server2.

B. Server2 is a standby recorder for one of the other Avaya CRs, so it did not record any calls ' time intervals the query was fun.

C. Server2 was not included as a "Capture Platform" into the Viewer Administration page.

- D. Grant rights were not granted to the customer for Server2.
- E. Server2 was not included as a "Location" in the Viewer Administration page.

#### **Answer:** A, C

#### **QUESTION:** 8

A technician has configured one Avaya Aura Contact Recording (Avaya CR) system to be used only 1 Avaya Aura Quality Monitoring (Avaya QM). Everything has been configured under the "Operation/Quality Monitoring" tab in the Avaya CR administration window, and the "link to Quality" shows UP on the "Recorder Status/Server" window. After a few calls are made, it is discovered that no calls are being recorded correctly. What are two possible reasons for this? (Choose two.)

A. The field "Can he Service Observed" is set to "N" for the Class of Restriction (COR) assigned the recorder ports. The field "Can be a Service Observer" is set to "N" for the COR assigned to the extension b-ordered.

B. The field "Can be Service Observed" is set to "N" for the COR for the agent logged in on the extension being recorded.

C. The field "Can be a Service Observer" is set to "N" for the COR assigned to the recorder ports. D. The field "Can be Service Observed" Is set to "N" for the COR assigned to the extension being recorded.

#### **Answer:** C, D

#### **Explanation:**

98 Avaya Contact Recorder Planning, Installation and Administration Guide

#### **QUESTION:** 9

A technician has finished installing an Avaya Aura Archive system that has been added to an existing solution, consisting of three Avaya Aura Contact Recording (Avaya CR) servers and one Avaya Aura Viewer system. Before starting the Archive, what can be done to ensure that calls can be archived?

A. fromAuraarchive server, ping each of the Avaya CR servers by means of the name configured in the "Machine Name"fieldinthe"Capture Platform Information" window inside the Viewer application.

B. FromArchiveserver, ping each Avaya CR servers by means of theirIp-addresses.

C. Check that the EWareCalls database was created during archive installation.

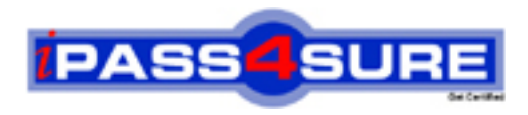

### **Pass4sure Certification Exam Features;**

- Pass4sure offers over **2500** Certification exams for professionals.
- More than **98,800** Satisfied Customers Worldwide.
- Average **99.8%** Success Rate.
- Over **120** Global Certification Vendors Covered.
- Services of Professional & Certified Experts available via support.
- Free 90 days updates to match real exam scenarios.
- Instant Download Access! No Setup required.
- Price as low as \$19, which is 80% more cost effective than others.
- Verified answers researched by industry experts.
- Study Material **updated** on regular basis.
- Questions / Answers are downloadable in **PDF** format.
- Mobile Device Supported (Android, iPhone, iPod, iPad)
- No authorization code required to open exam.
- **Portable** anywhere.
- *Guaranteed Success*.
- **Fast, helpful support 24x7.**

View list of All certification exams offered; http://www.ipass4sure[.com/allexams.as](http://www.ipass4sure.com/allexams.asp)p

View list of All Study Guides (SG); http://www.ipass4sure[.com/study-guides.asp](http://www.ipass4sure.com/study-guides.asp)

View list of All Audio Exams (AE); http://www.ipass4sure[.com/audio-exams.asp](http://www.ipass4sure.com/audio-exams.asp)

Download Any Certication Exam DEMO. http://www.ipass4sure[.com/samples.asp](http://www.ipass4sure.com/samples.asp)

To purchase Full version of exam click below; [http://www.](http://www.ipass4sure.com/allexams.asp)ipass4sure.com/allexams.asp

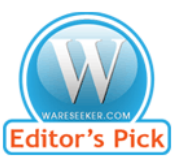

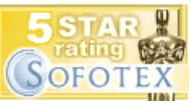

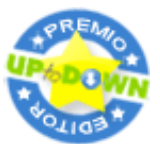

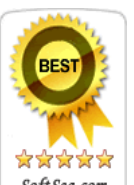

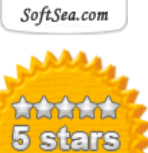

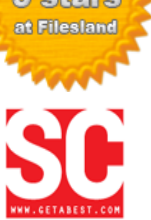

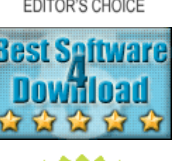

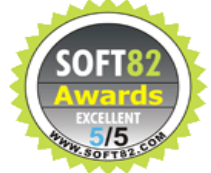

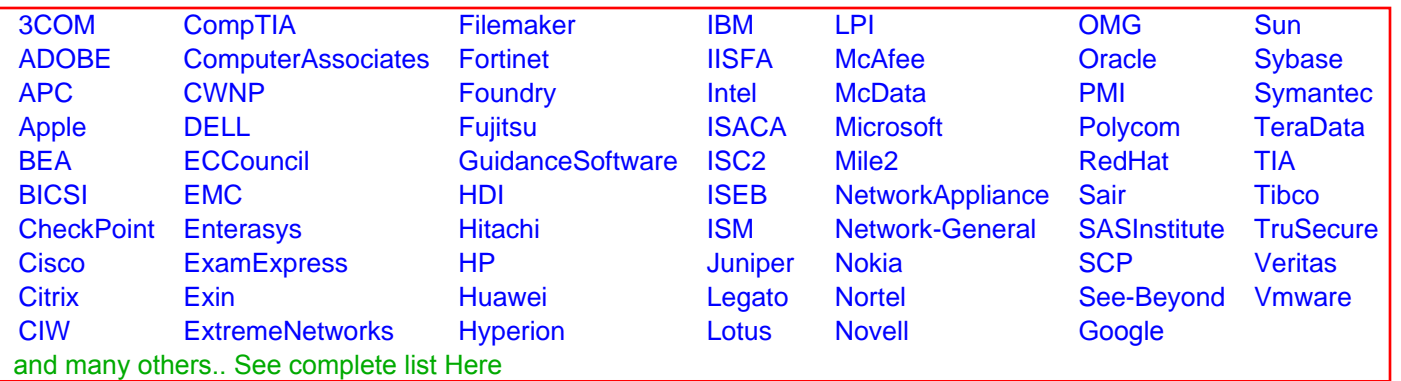

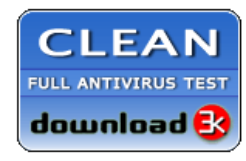

**Editor's Review EXCELLENT** 含含含含 SOFTPEDIA<sup>®</sup>

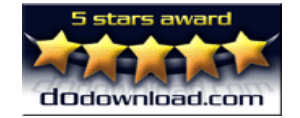

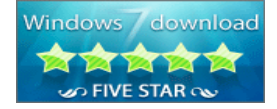

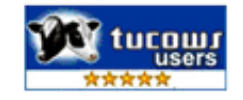